# digicomp

## **Affinity Designer – Basic («AFFDES»)**

In diesem Kurs lernen Sie alle wichtigen Funktionen von Affinity Designer, die Ihren Workflow optimieren und Ihre Ideen zum Fliegen bringen. Nach dem Kurs können Sie Ihre Projekte mit viel Kreativität und Freude abwickeln.

Dauer: 1 Tag Preis: 900.– zzgl. 8.1% MWST Kursdokumente: Digitale Kursunterlagen und Affinity-Software werden Ihnen zur Verfügung gestellt.

#### Inhalt

- Die grundlegenden Funktionen, Werkzeuge und Einstellungen von Affinity Designer kennenlernen
- Wechseln zwischen Designer-, Pixel- und Export Personas
- Formen, Farben, Flächen und Konturstile
- Vektorgrafiken frei und nach Vorlage zeichnen
- 3 Knoten-Typen: A. Spitz B. Bezier und C. Smart-Knoten für freies Zeichnen von Formen
- Kreativer Umgang mit Textelementen
- Raffinierte Bild-Text-Kombinationen
- Transparenzen, Überlagerungen, Ebenen und Effekte
- Datenformate Export für unterschiedliche Verwendungen
- Speichern mit dem Protokoll des Dokuments
- Umsetzung Ihrer persönlichen Wunschgrafik

### Key Learnings

- Bedienen von Affinity Designer für Grafiken und Illustrationen
- Verstehen der Funktionen und Werkzeuge von Affinity Designer
- Kreieren von Vektorgrafiken mit Affinity Designer
- Beherrschen von weiteren Funktionen wie Formen, Farben, Transparenz und Überlagerungen
- Sicheres Umgehen mit Textelementen und Bild-Text Kombinationen

### Methodik & Didaktik

Informative, exemplarische und praxisorientierte Unterrichtssequenz, Tutorials als Hilfestellung und Inspiration: <https://affinity.serif.com/de/learn/>

### Zielpublikum

Dieser Basic-Kurs richtet sich an alle, die ihre Kompetenz in Affinity Designer mit Hilfe von Publishing-Expertinnen und -Experten aufbauen wollen. Zudem sind (Quer-)Einsteiger/innen, Marketingverantwortliche und Start-Ups herzlich willkommen.

### **Zusatzinfo**

#### Info zur Raumausstattung

Unsere Kurse finden auf Windows- oder Apple-Geräten statt. Auf Wunsch stellen wir Ihnen in Zürich, Bern und Basel gerne einen Apple Computer zur Verfügung. Bitte teilen Sie uns dies im Voraus per E-Mail an [info@digicomp.ch](mailto:info@digicomp.ch) mit. Sie können auch Ihren eigenen Laptop mitnehmen.

Bei virtueller Teilnahme empfehlen wir die Verwendung eines zusätzlichen Monitors (nicht nur eines Laptops), damit Sie dem Unterricht vollständig folgen und mitarbeiten können.

#### Affinity Software

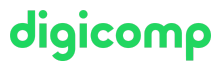

Die Affinity Software wird Ihnen in den Kursräumen während des Kurses uneingeschränkt zur Verfügung gestellt. Eine Nutzung der Software über die Digicomp Lizenzen ist während des Kurses von zu Hause aus jedoch nicht möglich. Falls Sie nicht bereits ein gültiges Affinity Abonnement besitzen, kaufen Sie die Lizenz einmalig [hier](https://affinity.serif.com/de/designer/#buy).

## Haben Sie Fragen oder möchten Sie einen Firmenkurs buchen?

Wir beraten Sie gerne unter 044 447 21 21 oder info@digicomp.ch. Detaillierte Infos zu den Terminen finden Sie unter www.digicomp.ch/weiterbildung[media-communication/publishing/affinity/affinity-designer/kurs-affinity](https://www.digicomp.ch/weiterbildung-media-communication/publishing/affinity/affinity-designer/kurs-affinity-designer-basic)designer-basic